### **Day 1: Abhinav Bhatele, Department of Computer Science**

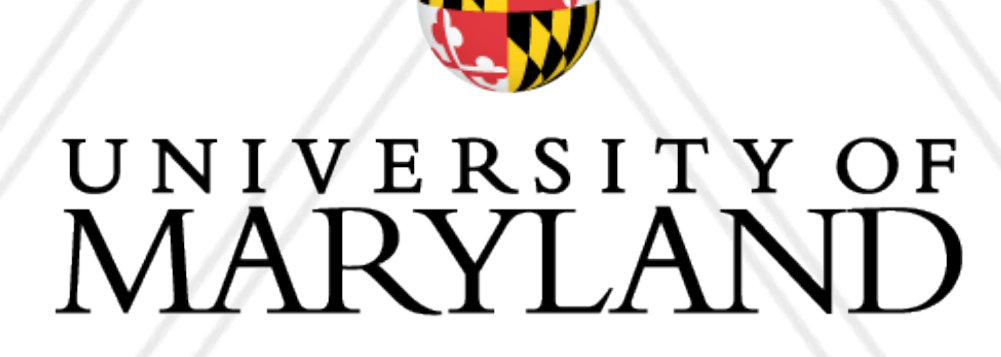

**AB** 

### **HPC Programming Bootcamp**

### **The need for high performance computing**

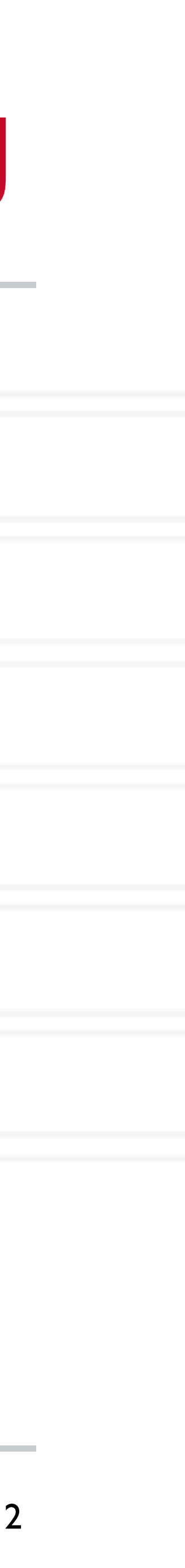

https://www.nature.com/articles/nature21414

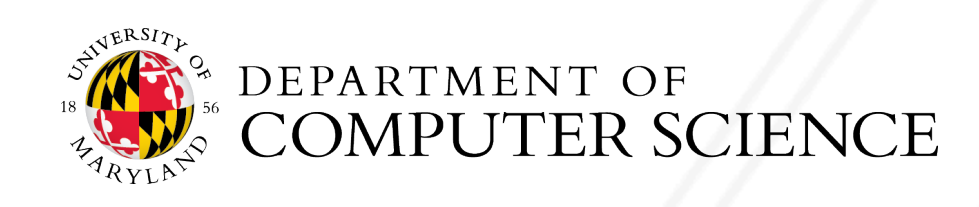

### **Drug discovery**

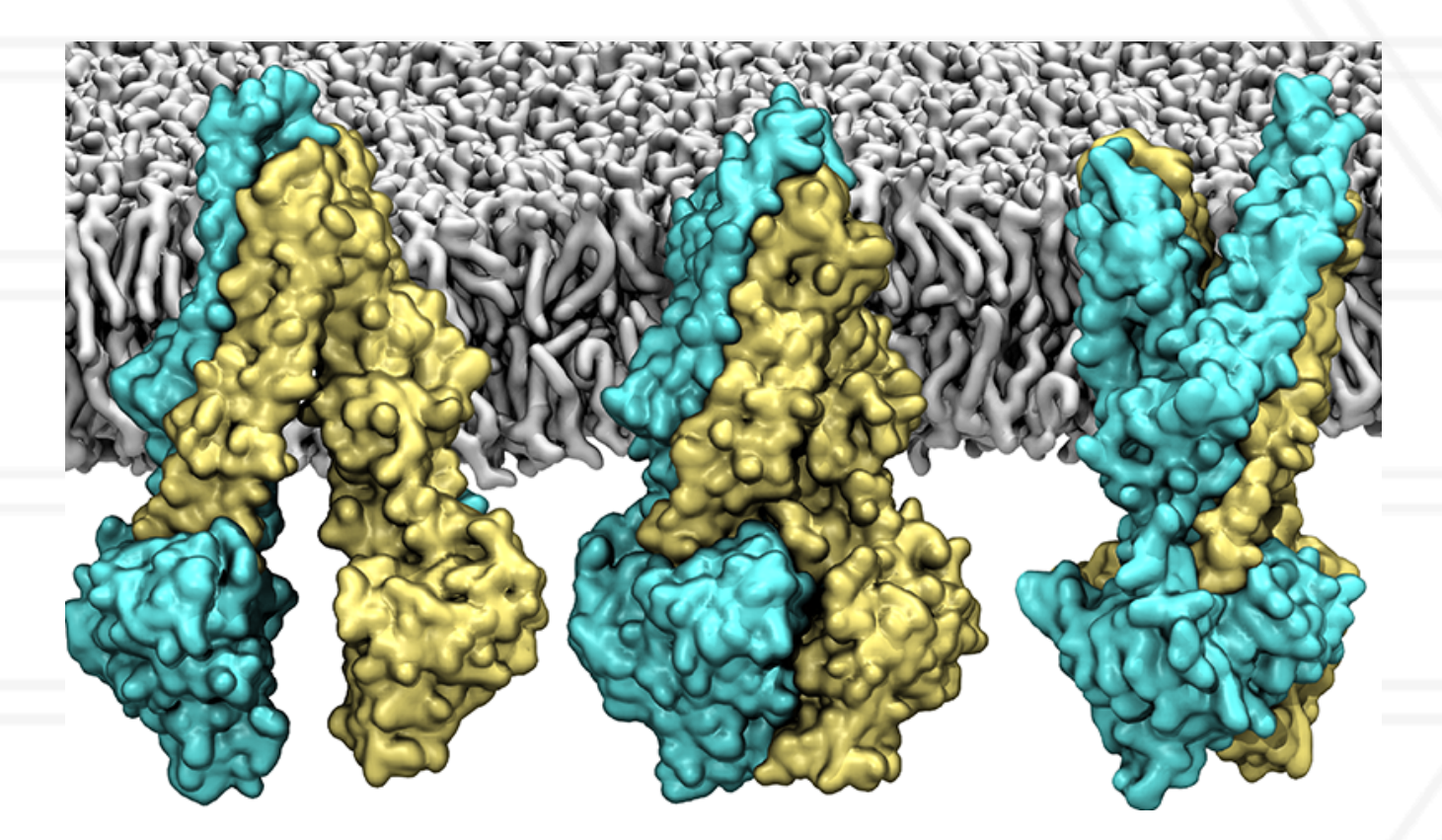

### **The need for high performance computing**

https://www.nature.com/articles/nature21414

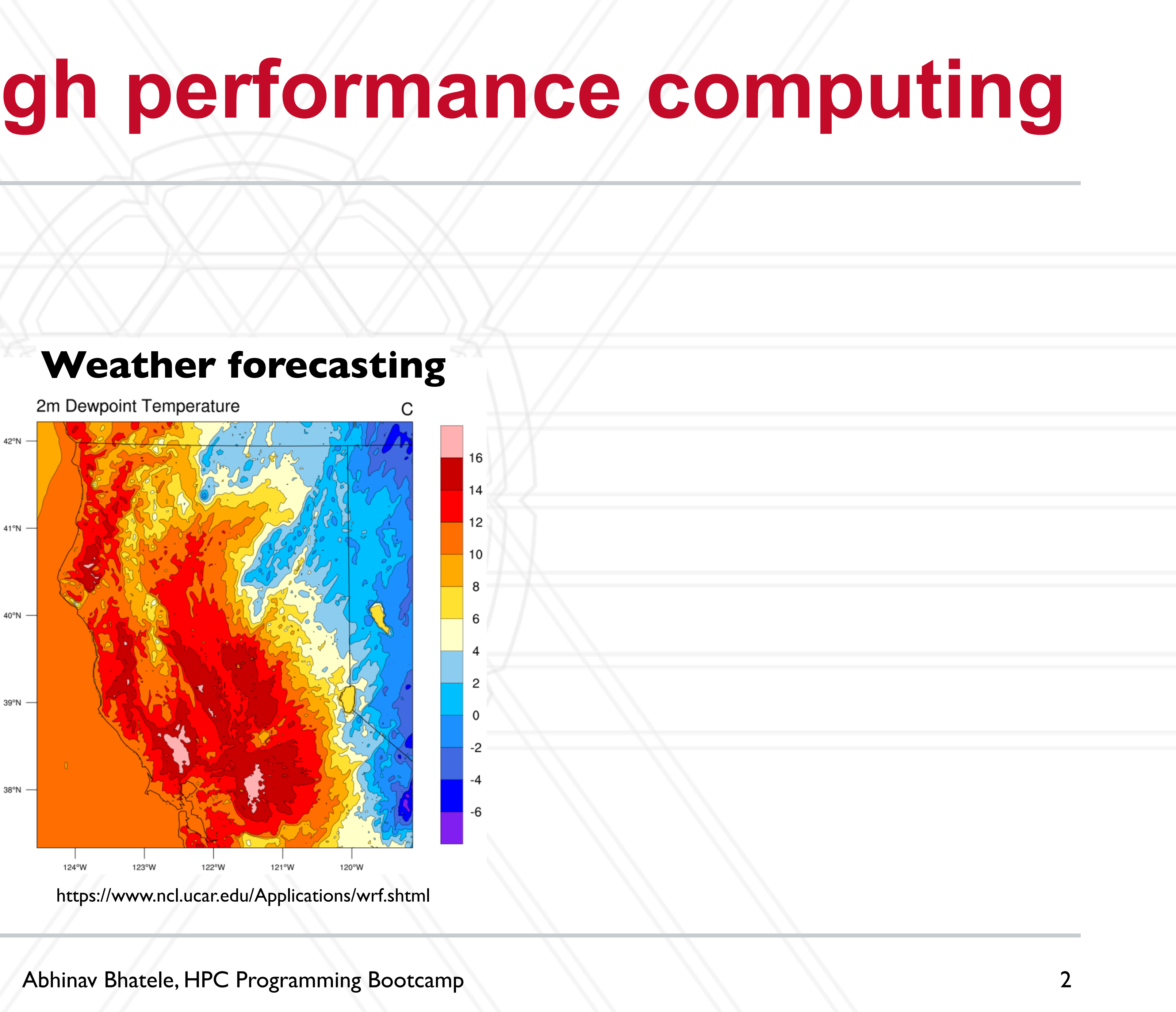

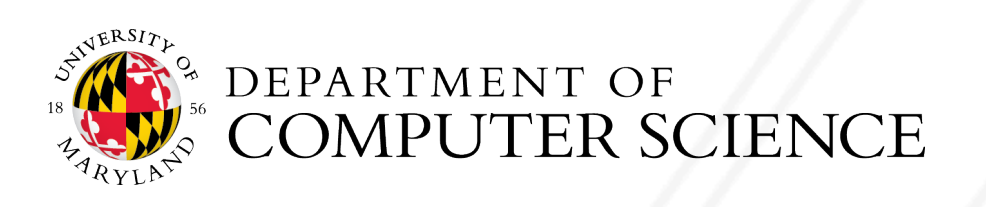

### **Drug discovery**

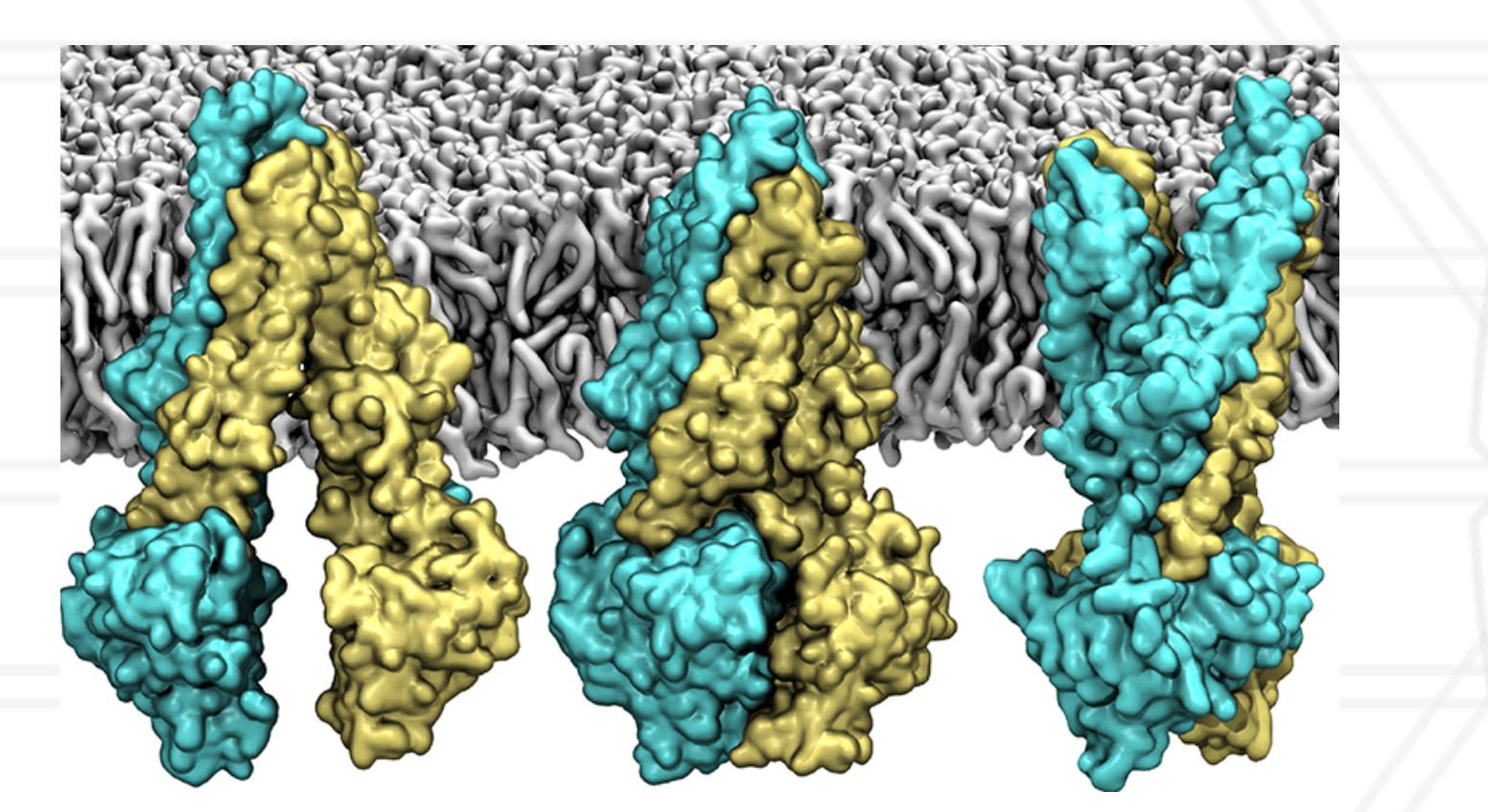

### **The need for high performance computing**

2

https://www.nature.com/articles/nature21414

### **Drug discovery**

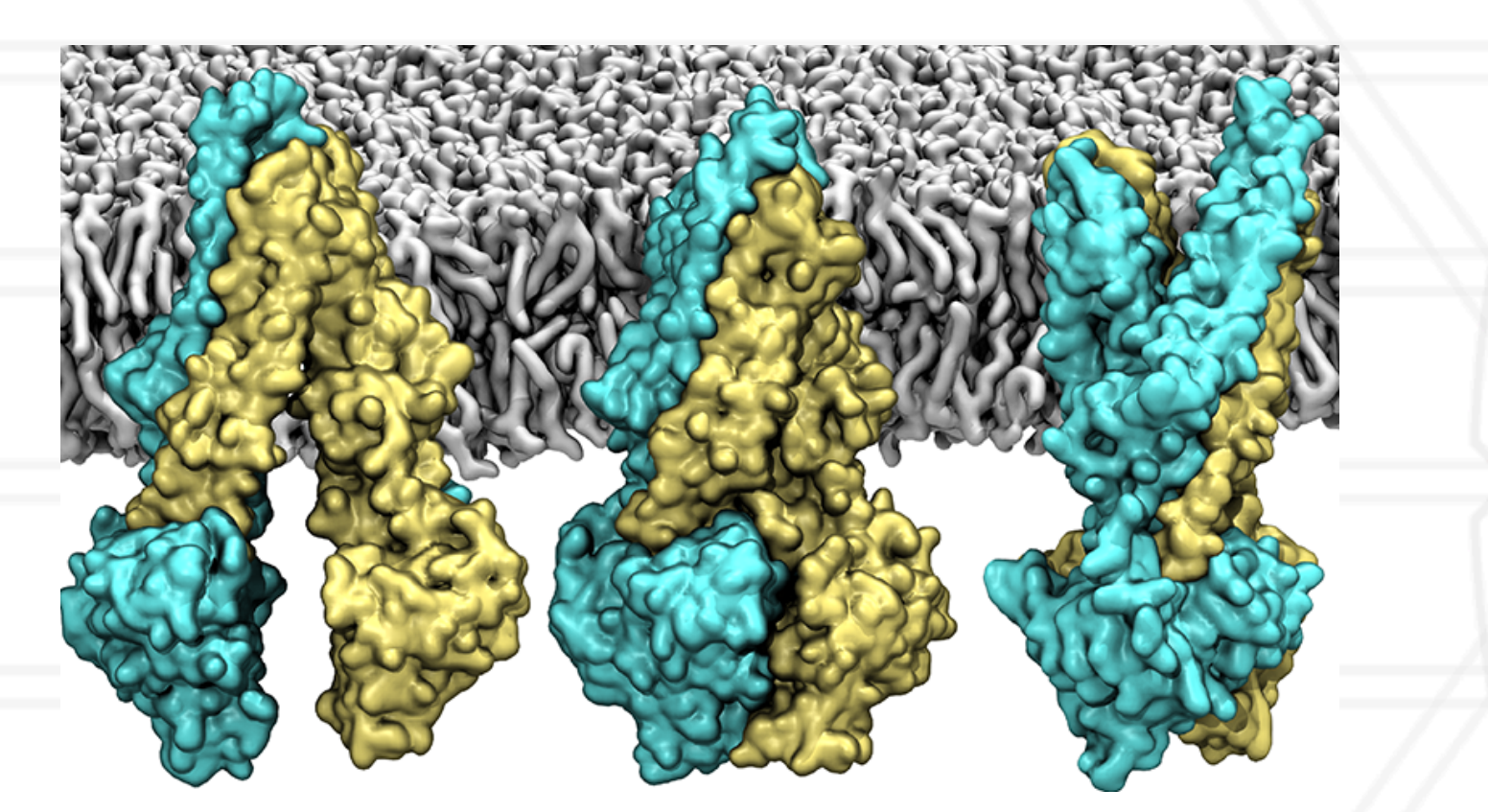

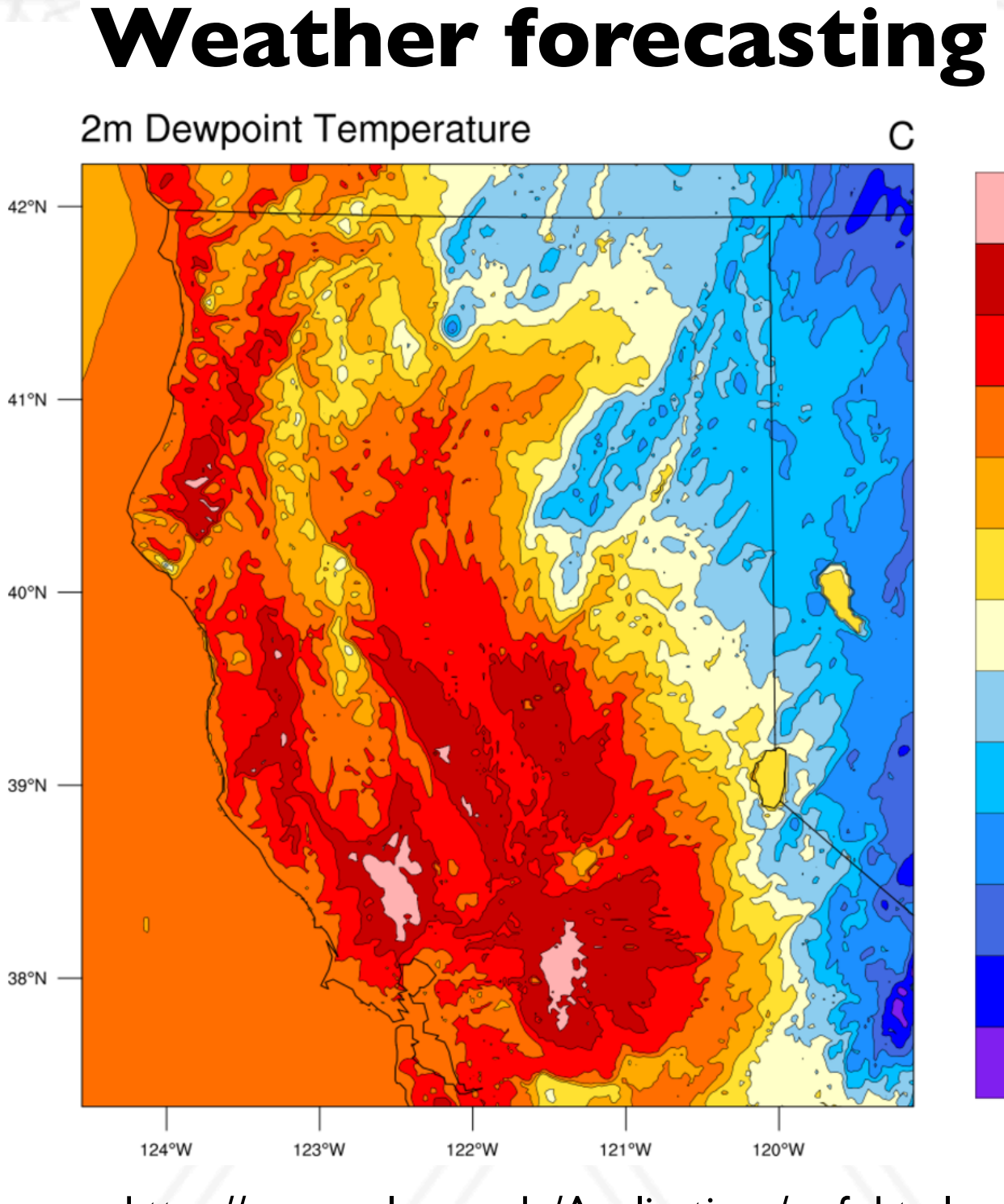

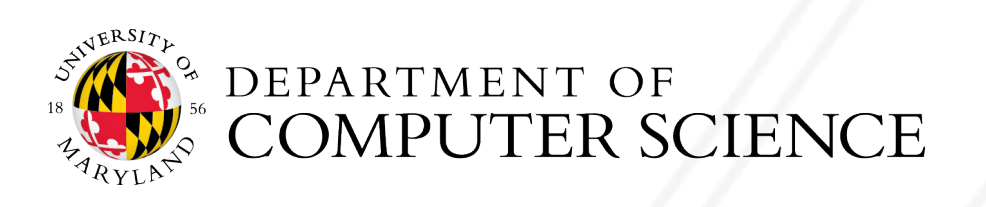

https://www.ncl.ucar.edu/Applications/wrf.shtml

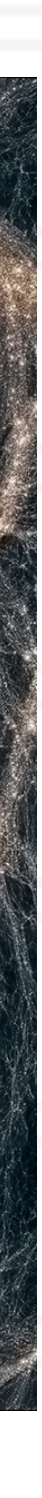

### **Study of the universe**

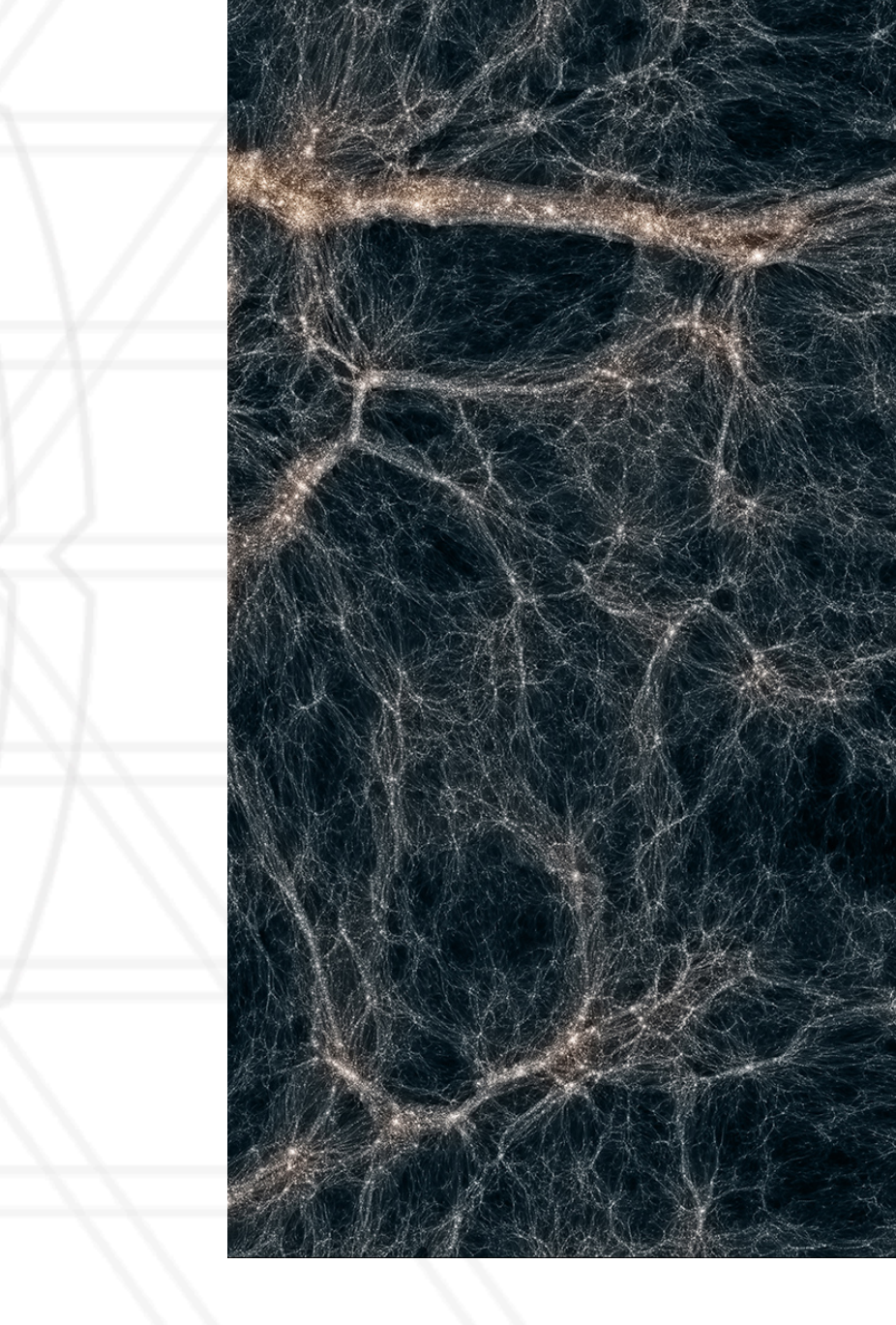

 $14$ 

 $12$ 

 $10$ 

https://www.nas.nasa.gov/SC14/demos/demo27.html

## **Why do we need parallelism**

- Make some science simulations feasible in the lifetime of humans
	- Either due to speed or memory requirements
- Provide answers in realtime or near realtime

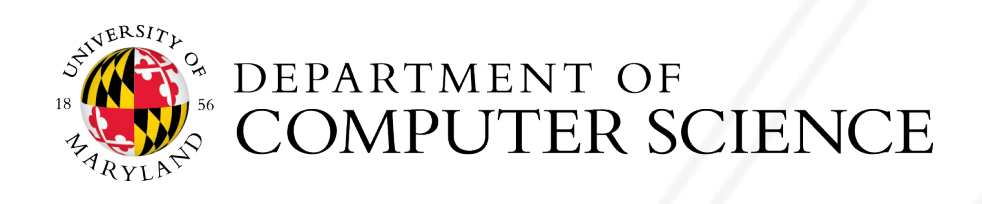

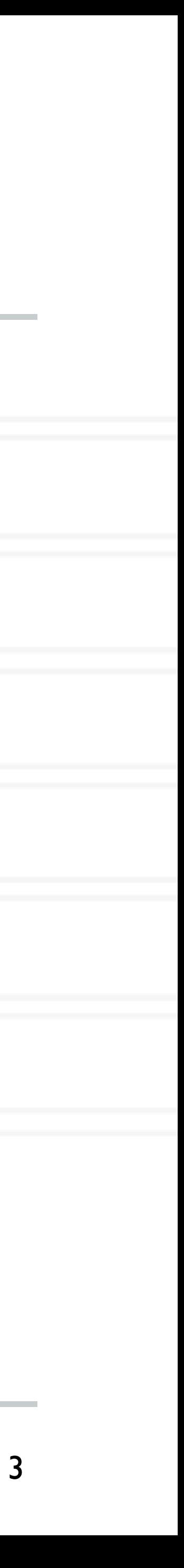

# **Terms and Definitions**

## **What is parallel computing?**

- Does it include:
	- Grid computing
	- Distributed computing
	- Cloud computing
- Does it include:
	- Superscalar processors
	- Vector processors
	- Accelerators (GPUs, FPGAs)

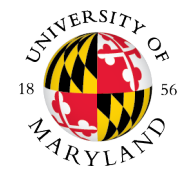

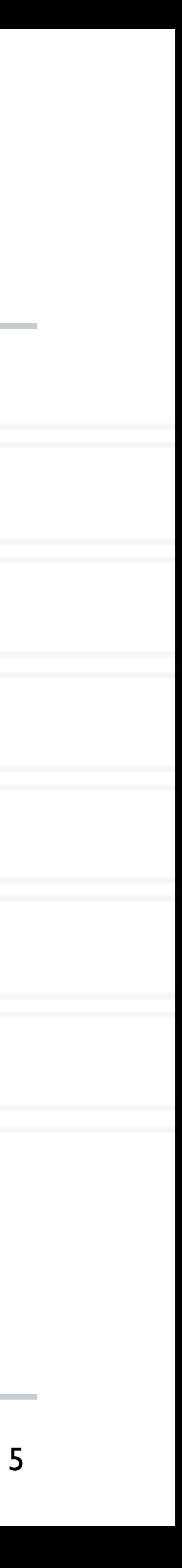

## **Job (batch) scheduling**

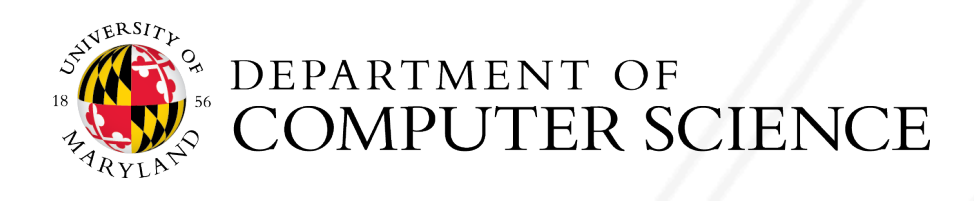

6

## **Job (batch) scheduling**

- HPC systems use job or batch scheduling
- Each user submits their parallel programs for execution to a "job" scheduler

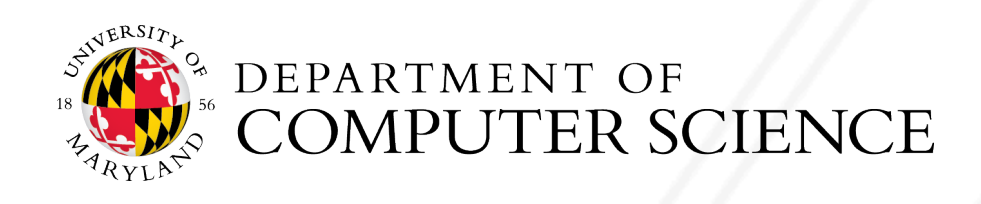

6

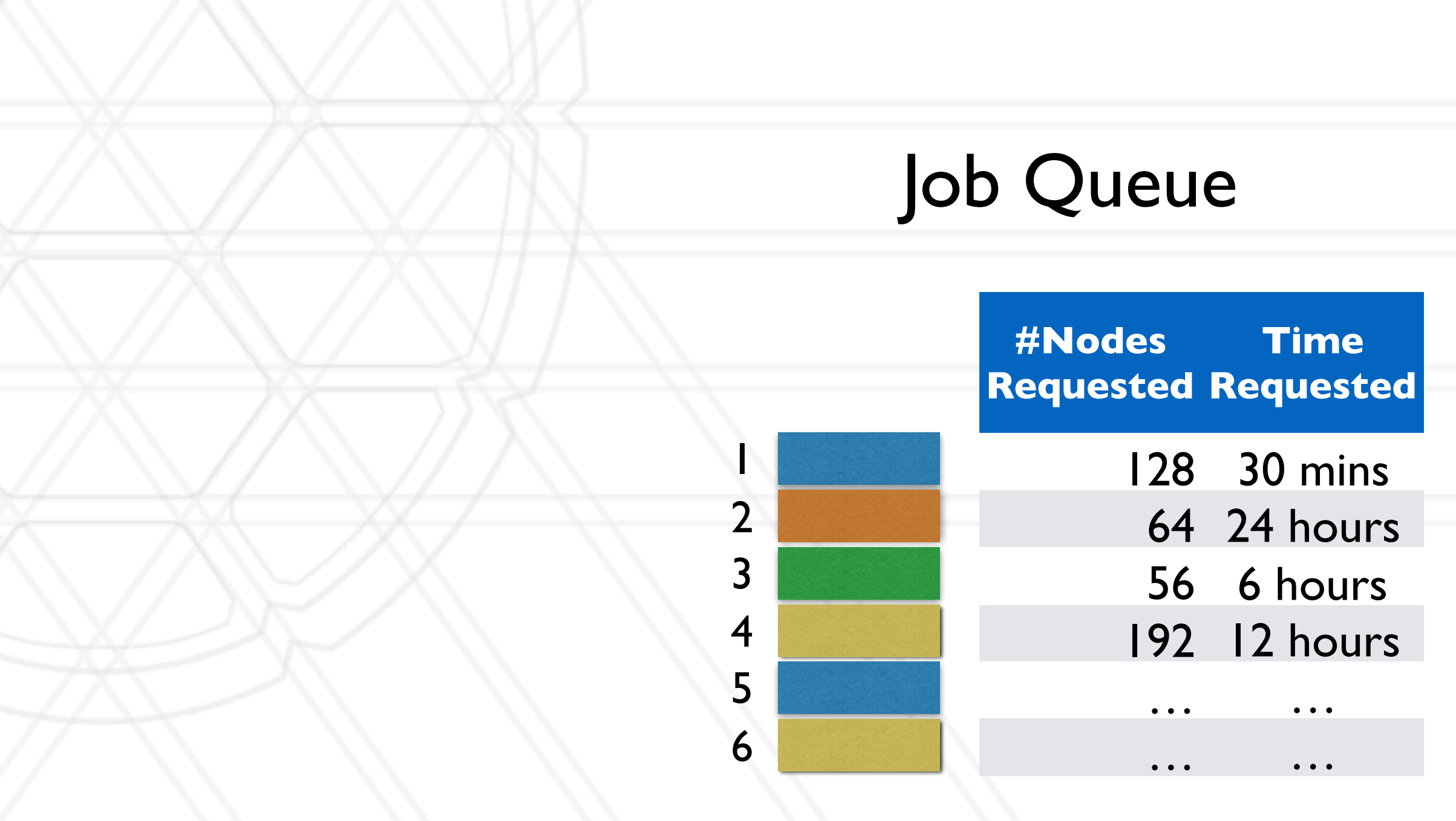

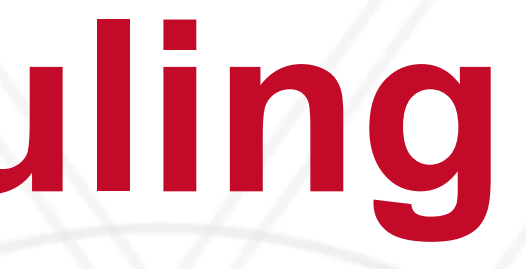

## **Job (batch) scheduling**

- HPC systems use job or batch scheduling
- Each user submits their parallel programs for execution to a "job" scheduler
- The scheduler decides:
	- what job to schedule next (based on an algorithm: FCFS, priority-based, ....)
	- what resources (compute nodes) to allocate to the ready job

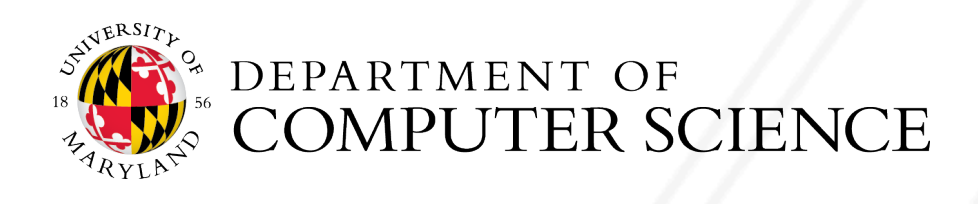

6

### Job Queue

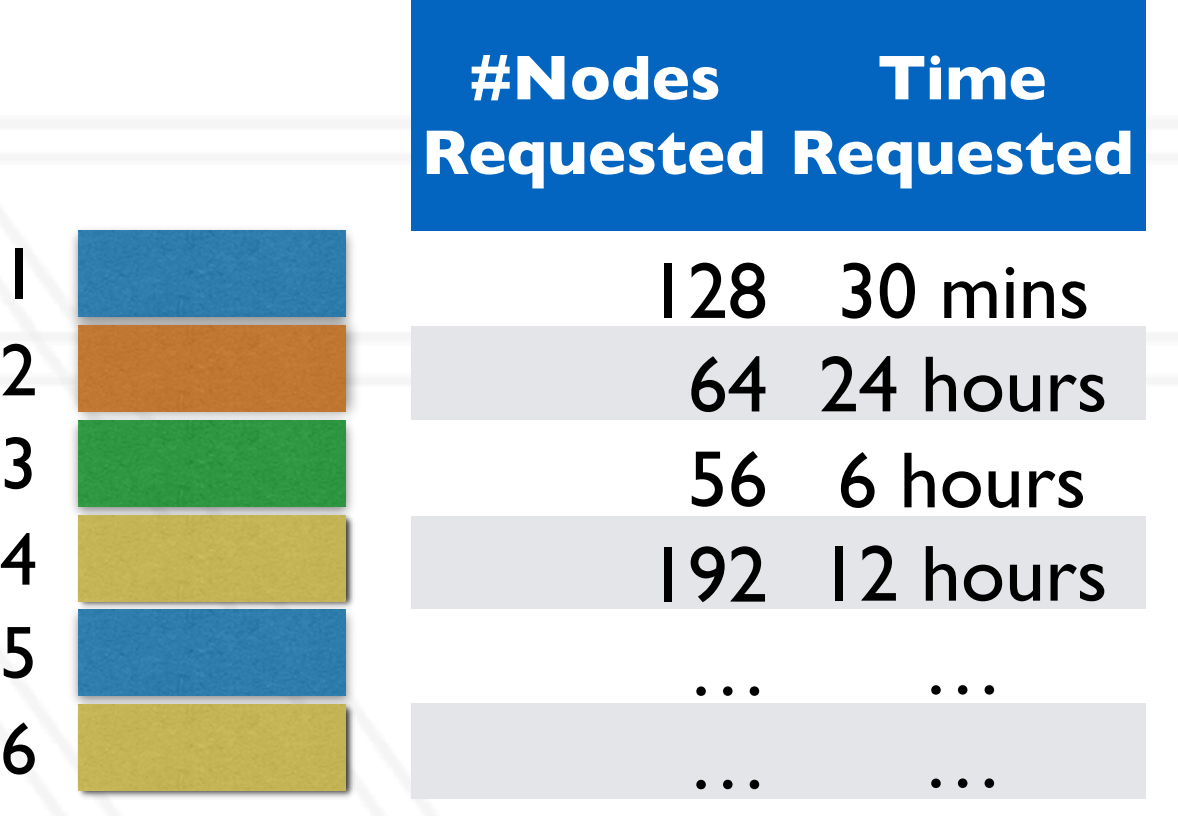

## **Job (batch) scheduling**

- HPC systems use job or batch scheduling
- Each user submits their parallel programs for execution to a "job" scheduler
- The scheduler decides:
	- what job to schedule next (based on an algorithm: FCFS, priority-based, ....)
	- what resources (compute nodes) to allocate to the

• Compute nodes: dedicated to each • Network, filesystem: shared by all j

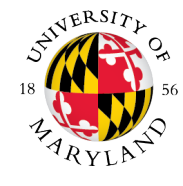

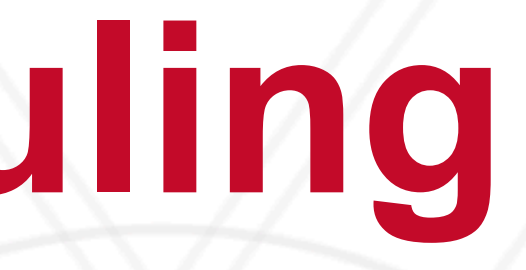

6

Job Queue

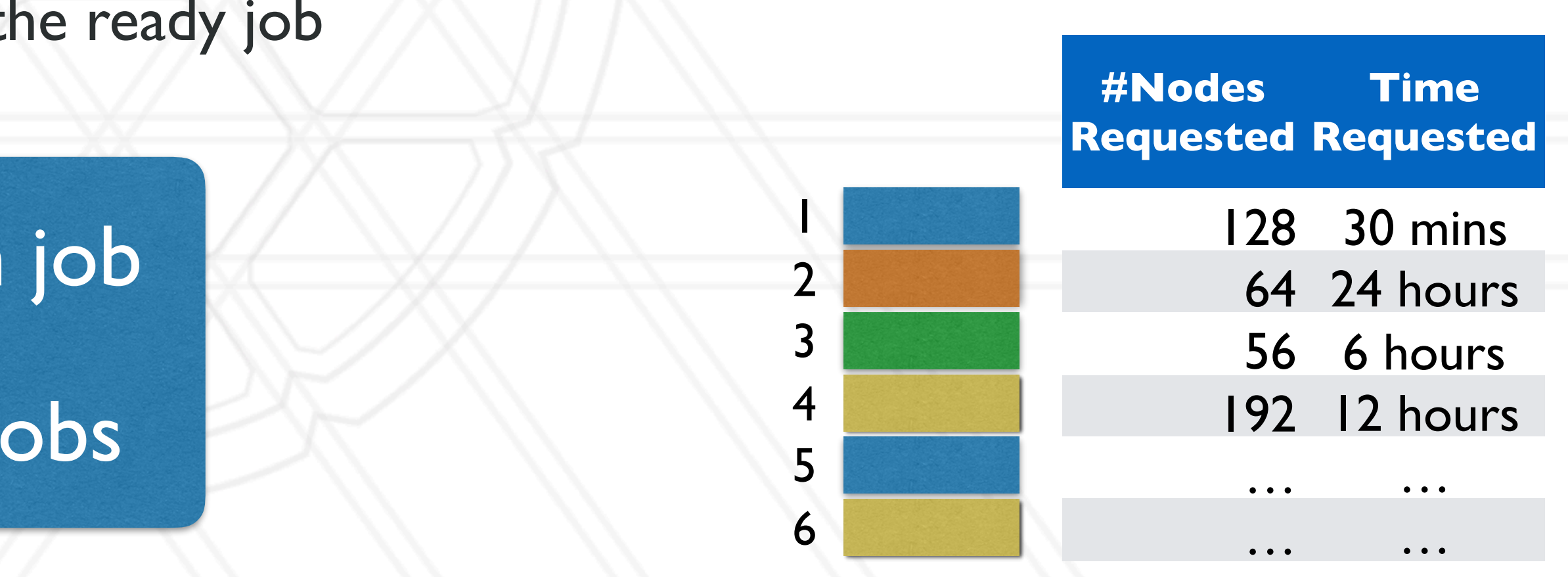

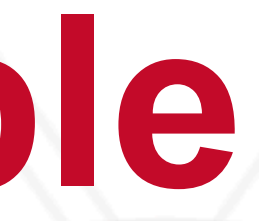

## **Scaling and scalable**

- Scaling: running a parallel program on I to n processes
	- $1, 2, 3, \ldots, n$
	- $1, 2, 4, 8, ..., n$
- Scalable: A program is scalable if it's performance improves when using more resources

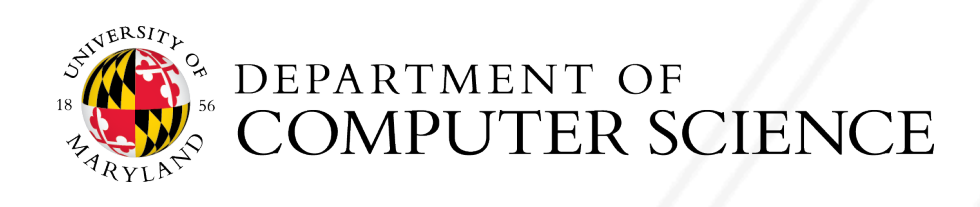

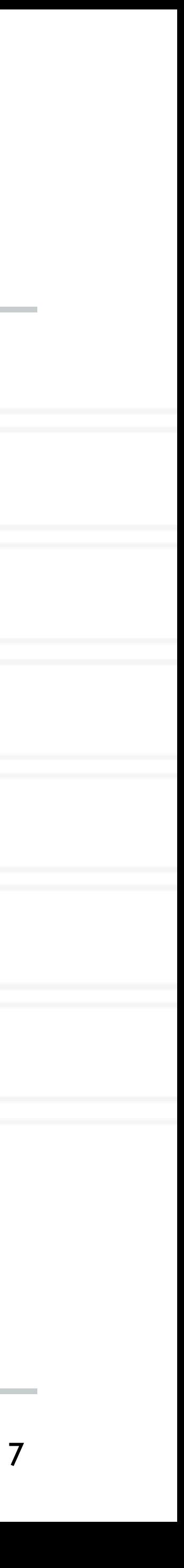

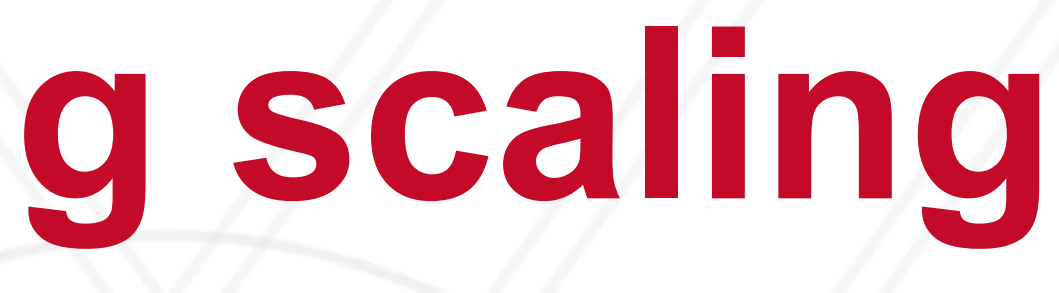

### **Weak versus strong scaling**

- Strong scaling: *Fixed total* problem size as we run on more processes
- run on more processes

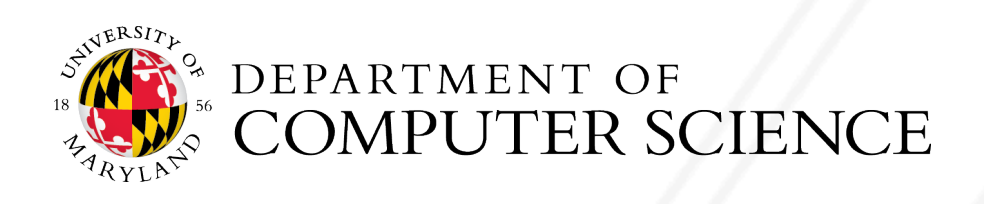

### • Weak scaling: Fixed problem size per process but *increasing total* problem size as we

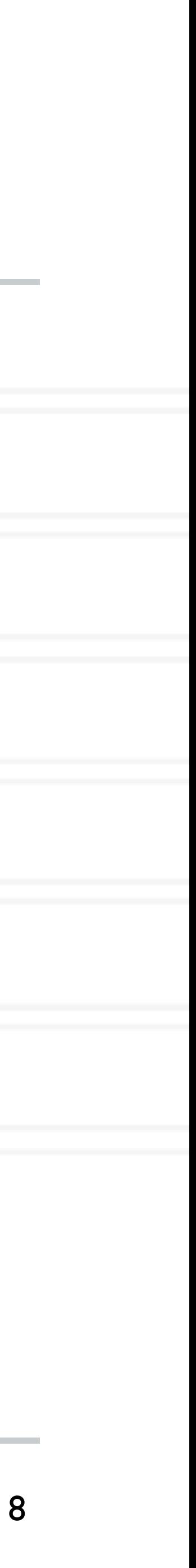

## **Speedup and efficiency**

### • Speedup: Ratio of execution time on one process to that on *n* processes

### • Efficiency: Speedup per process

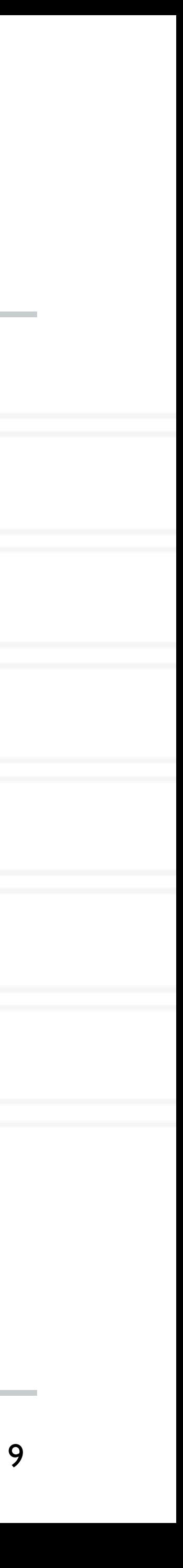

Speedup =

Efficiency =

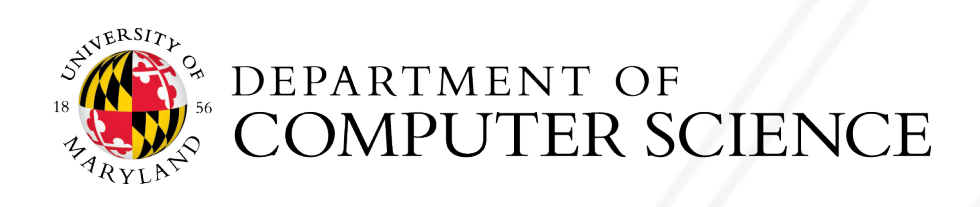

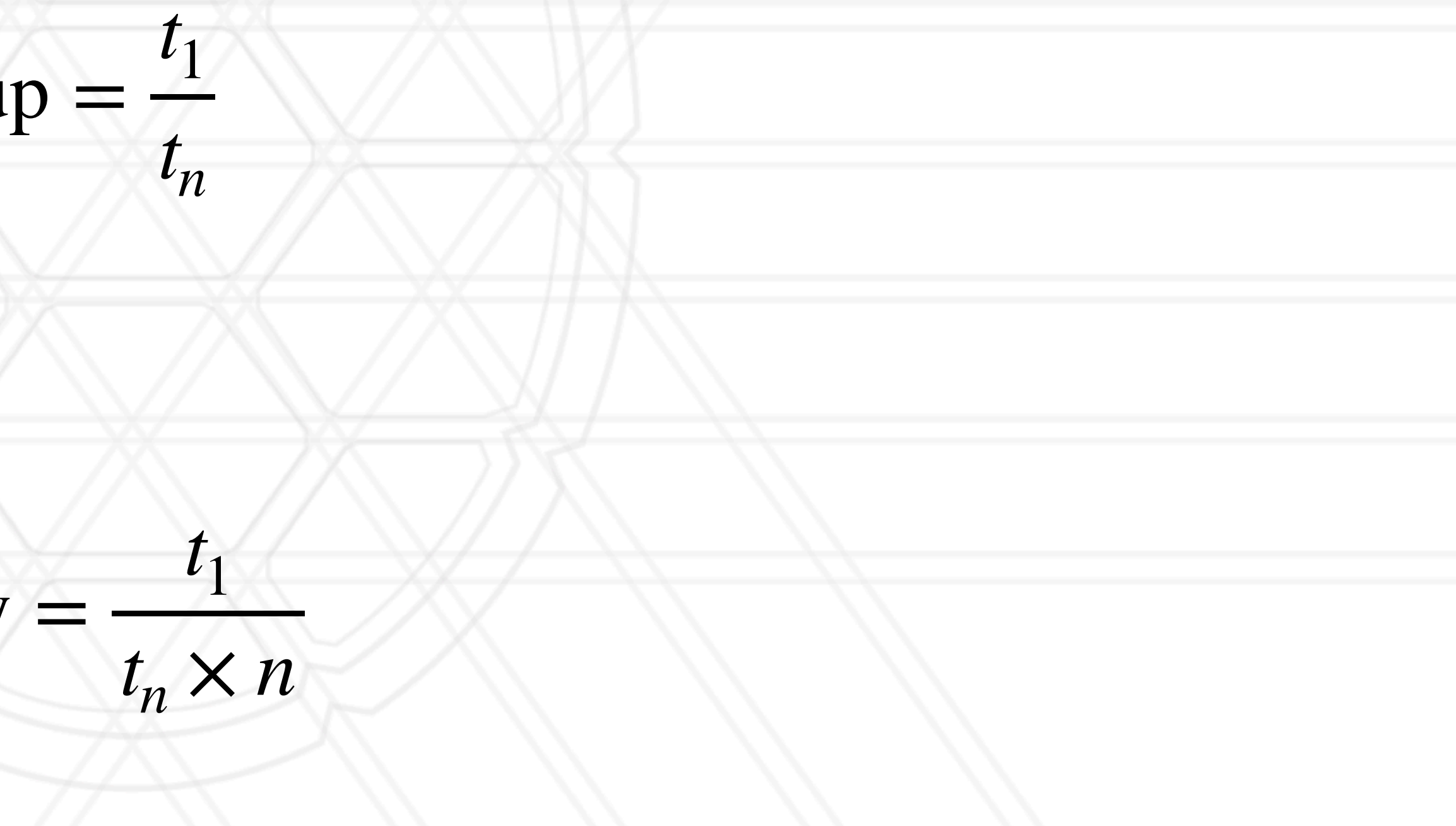

### $(1-p) + p/n$

## **Amdahl's law**

- Speedup is limited by the serial portion of the code
	- Often referred to as serial "bottleneck"
- Lets say only a fraction *p* of the code can be parallelized on *n* processes

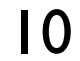

Speedup =

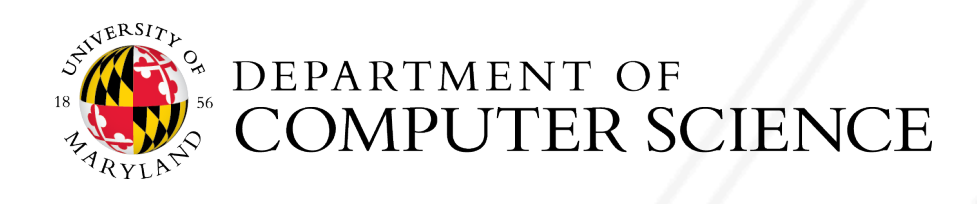

1

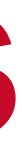

### **Supercomputers vs. commodity clusters**

- Typically, supercomputer refers to customized hardware
	- IBM Blue Gene, Cray XT, Cray XC
- Cluster refers to a parallel machine put together using off-the-shelf hardware

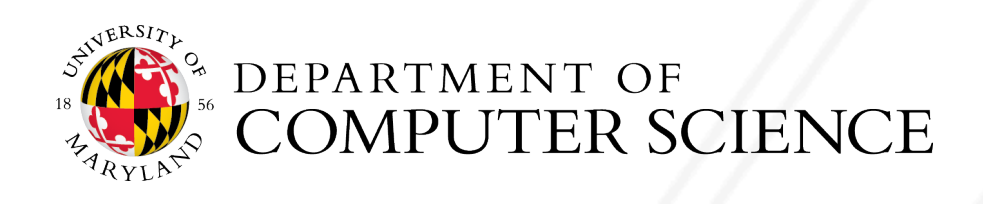

11

## **Communication and synchronization**

- Each physical node might compute independently for a while
- When data is needed from other (remote) nodes, messaging occurs
	- Referred to as communication or synchronization or MPI messages
- Intra-node vs. inter-node communication
- Bulk synchronous programs: All processes compute simultaneously, then synchronize together

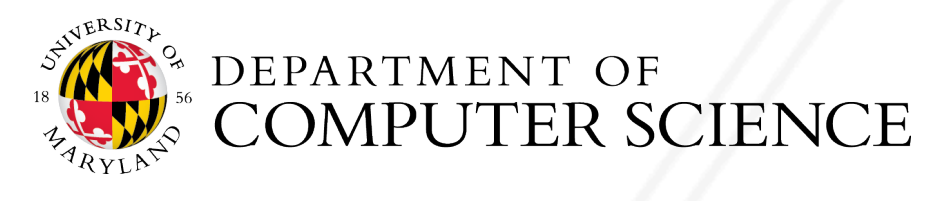

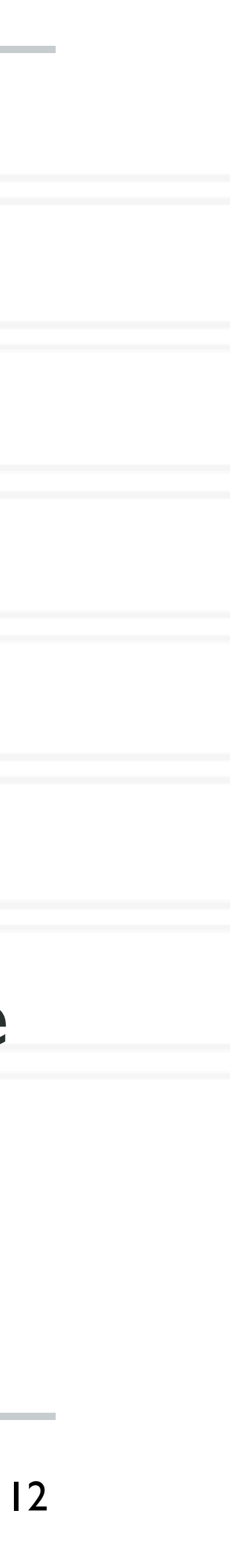

# **Parallel Programming**

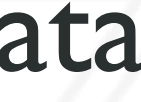

## **Different models of parallel computation**

- SIMD: Single Instruction Multiple Data
- MIMD: Multiple Instruction Multiple Data
- SPMD: Single Program Multiple Data
	- Typical in HPC

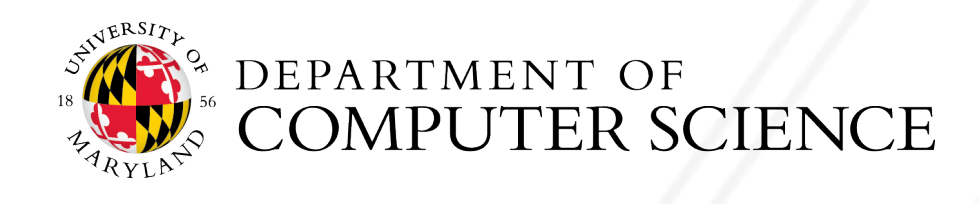

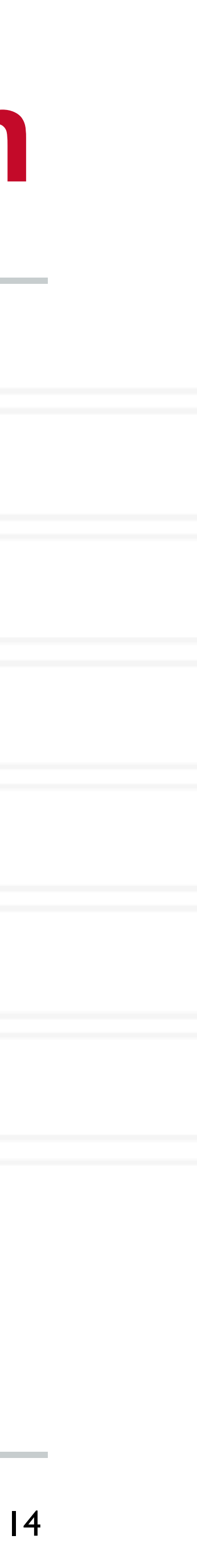

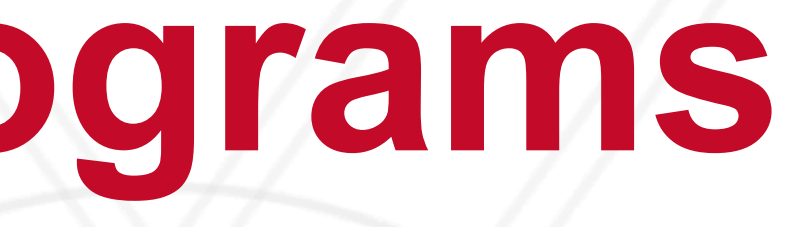

## **Writing parallel programs**

- Decide the algorithm first
- Data: how to distribute data among threads/processes?
	- Data locality
- Computation: how to divide work among threads/processes?

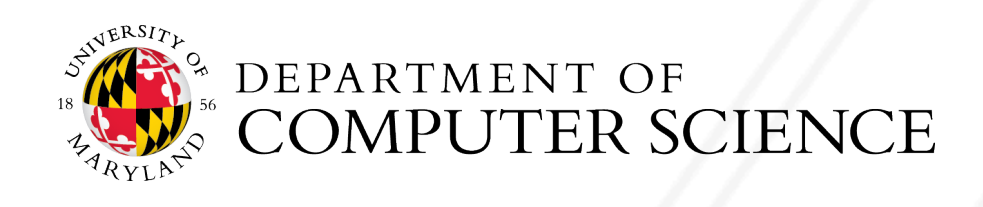

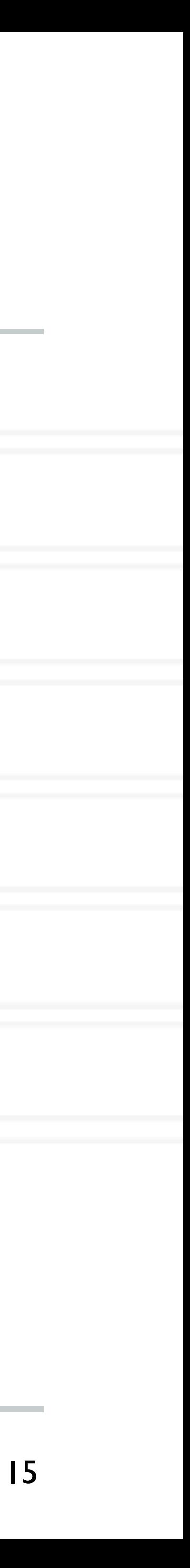

## **Writing parallel programs: examples**

- Molecular Dynamics
- N-body Simulations

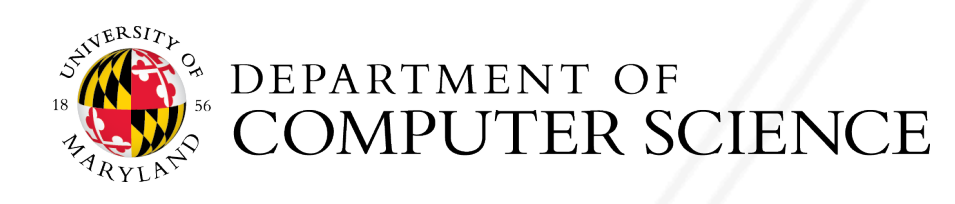

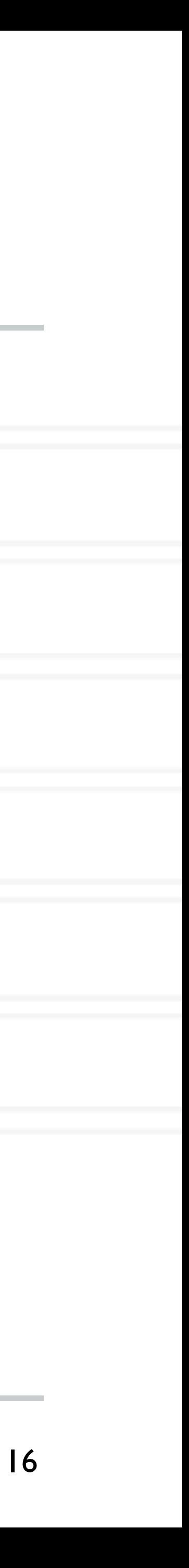

## **Load balance and grain size**

### • Load balance: try to balance the amount of work (computation) assigned to different

- threads/ processes
- Grain size: ratio of computation-to-communication
	- Coarse-grained vs. fine-grained

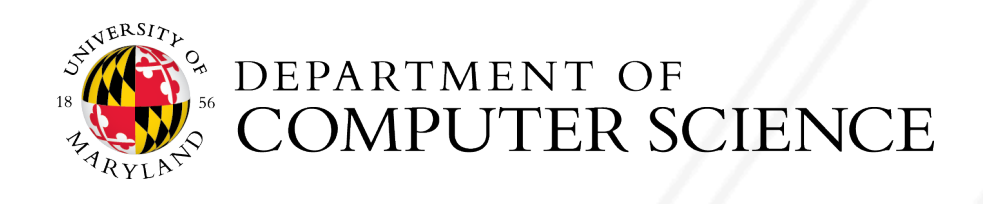

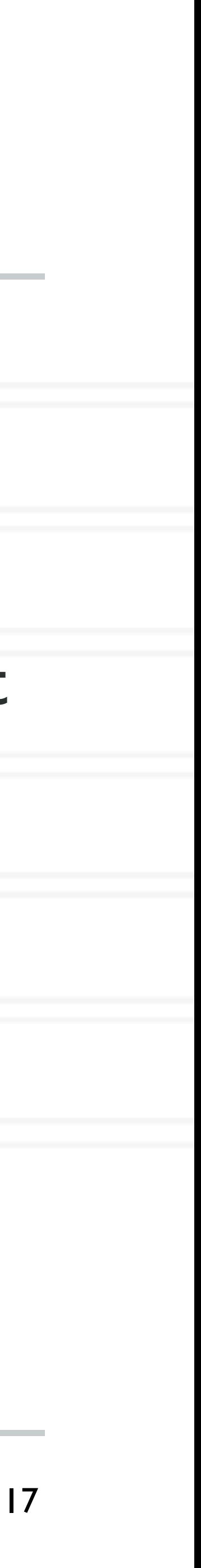

## **System software: Programming models**

- Shared memory/ address-space
	- Explicit: Pthreads
	- Implicit: OpenMP
- Distributed memory
	- Explicit: MPI
	- Implicit: Task-based models (Charm++)

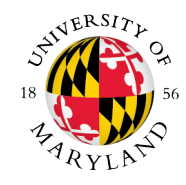

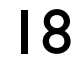

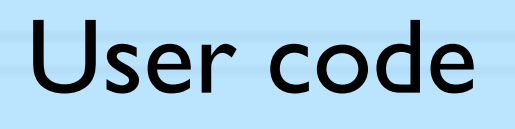

Parallel runtime

Communication library

**Operating system** 

# **Writing OpenMP programs**

## **Shared memory programming & OpenMP**

- compiler directives and library routines
	- Compiler converts code to multi-threaded code
- Meant for certain kinds of programs/computational kernels
	- Parallelism can be specified for regions and loops
- Fork/join model of parallelism

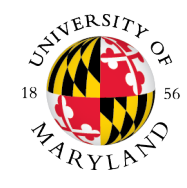

### • OpenMP is a language extension that enables parallelizing C/C++/Fortran code via

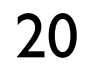

## **OpenMP**

- Support for on-node parallelization
- Directives for parallel loops, regions, functions
- Cannot be used for multi-node jobs

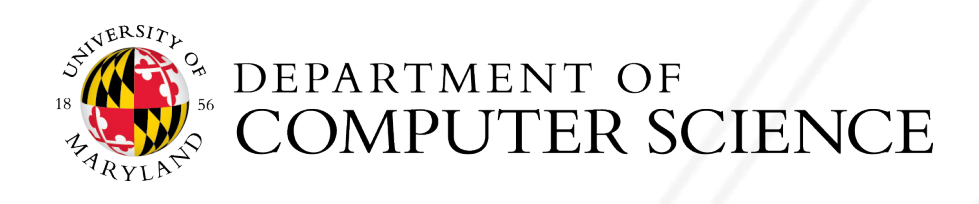

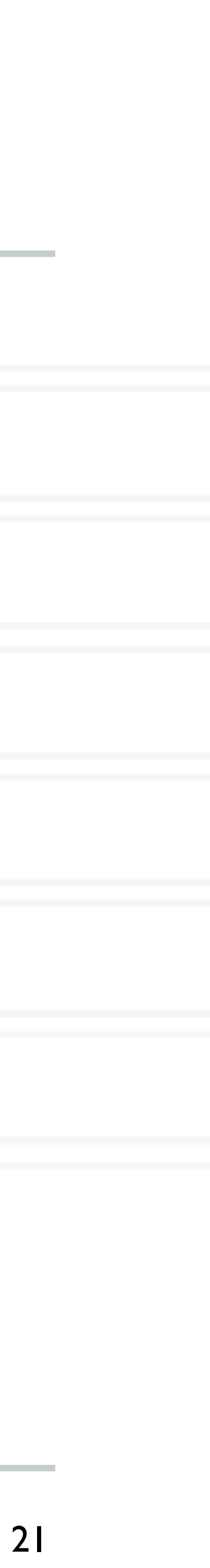

### Parallel Task | Parallel Task II Parallel Task III  $B$ **IO**  $B$ Parallel Task II Parallel Task III <https://en.wikipedia.org/wiki/OpenMP>

## **Fork-join parallelism**

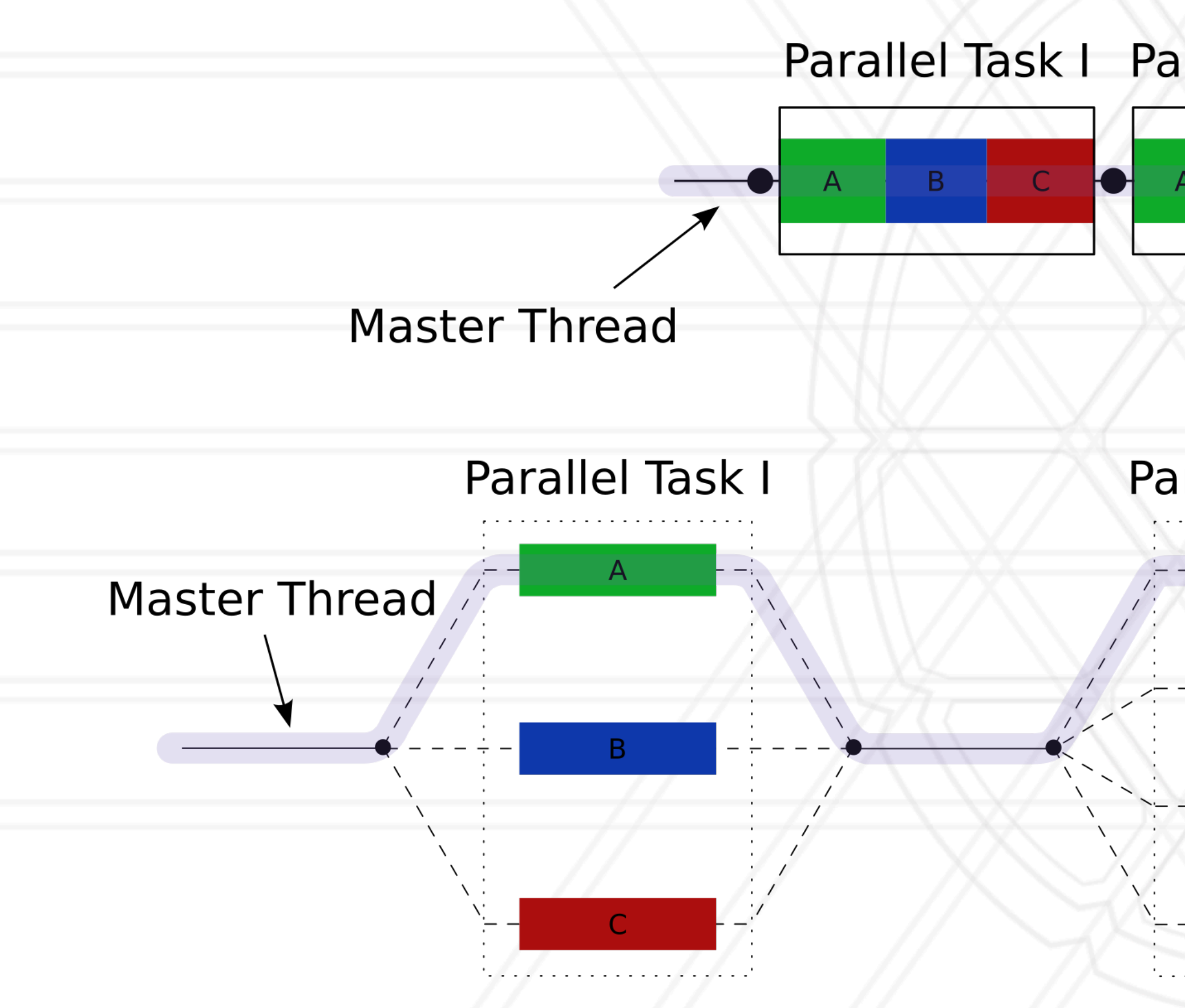

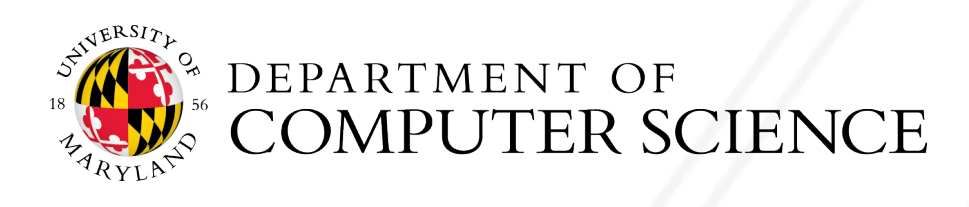

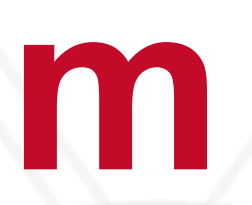

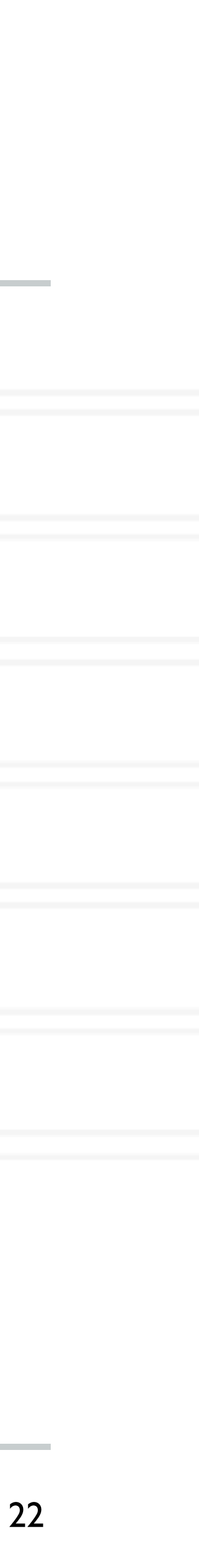

```
#include <stdio.h>
#include <omp.h>
```
## **Hello World in OpenMP**

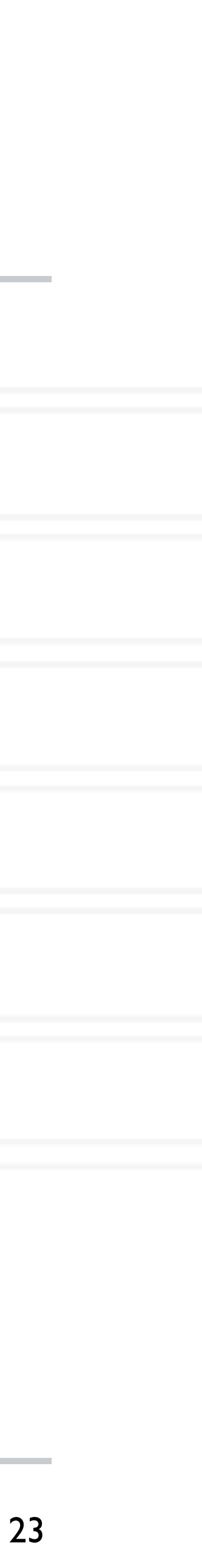

```
int main(void)
{
     #pragma omp parallel
     printf("Hello, world.\n");
     return 0;
}
```

```
Compiling: gcc -fopenmp hello.c -o hello
```

```
export OMP_NUM_THREADS=2
```
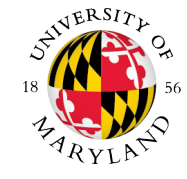

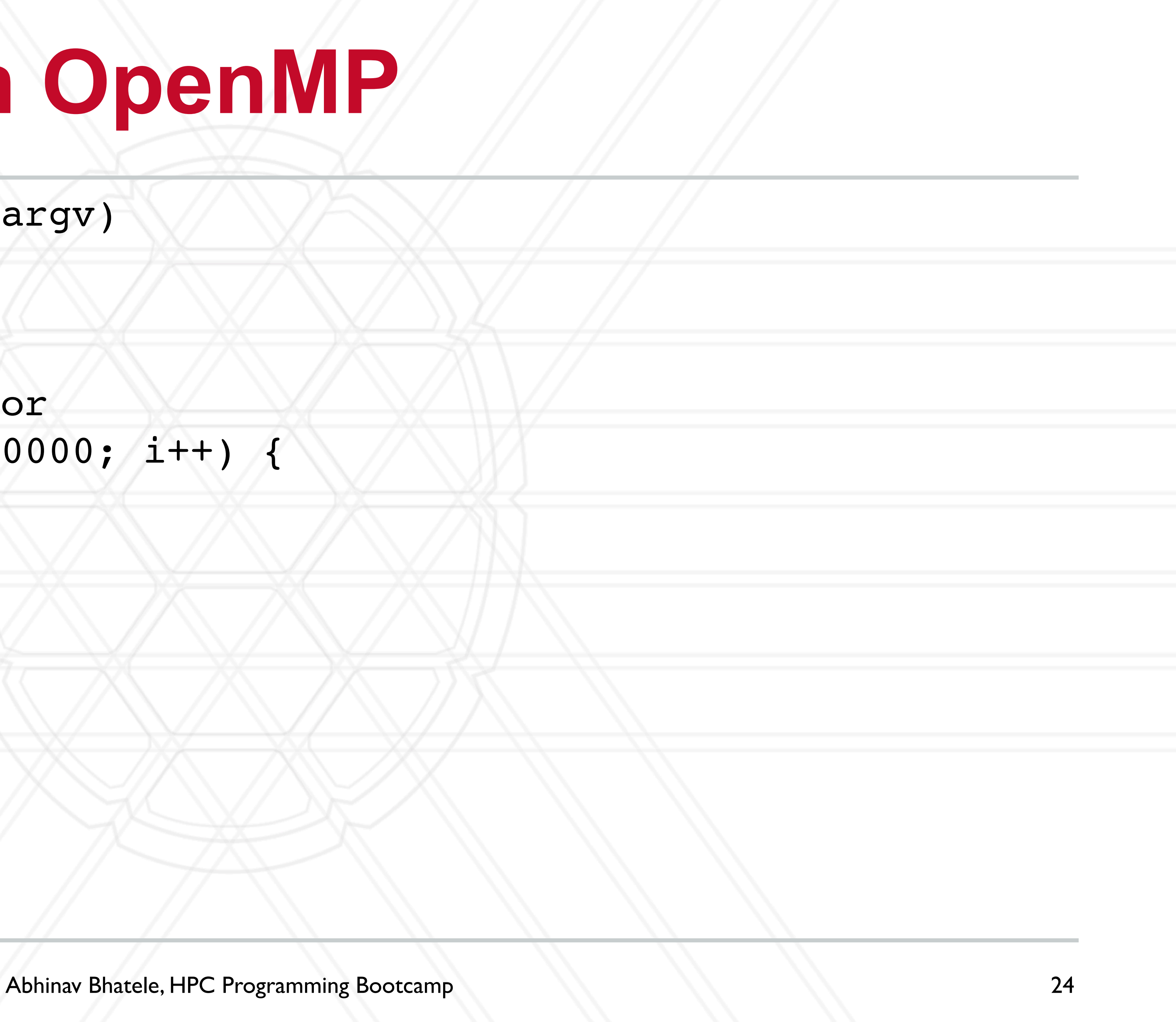

## **Parallel loop in OpenMP**

int main(int argc, char \*\*argv) { int a[100000];

 #pragma omp parallel for for (int  $i = 0$ ;  $i < 100000$ ;  $i++)$  {  $a[i] = 2 * i;$ }

return 0;

}

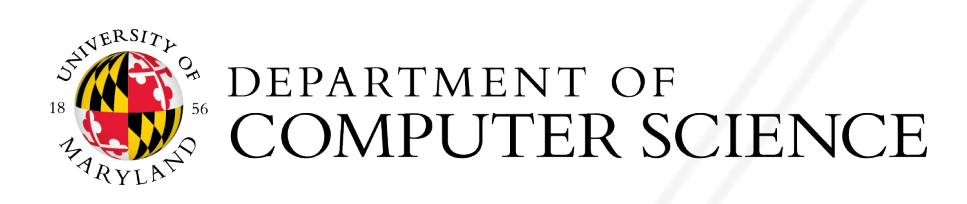

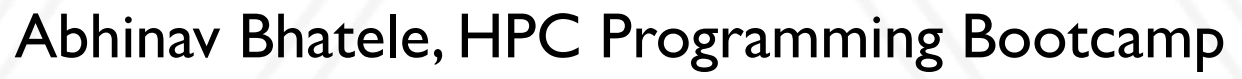

## **Parallel region in OpenMP**

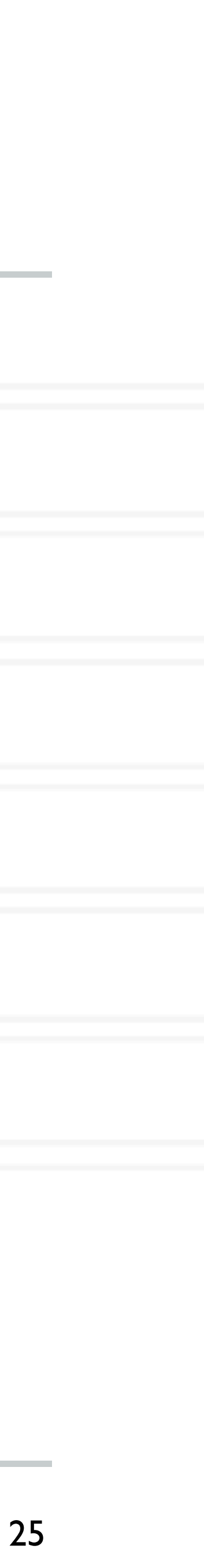

int main(int argc, char \*\*argv) {

```
int id = omp_{thread num()};
 foo(id, a);
```

```
 double a[1000];
 omp_set_num_threads(4);
```

```
 #pragma omp parallel
```
}

```
 printf("all done \n");
```

```
 return 0;
```
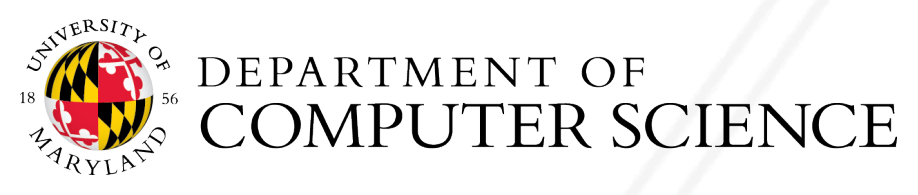

 $\overline{\mathcal{L}}$ 

}

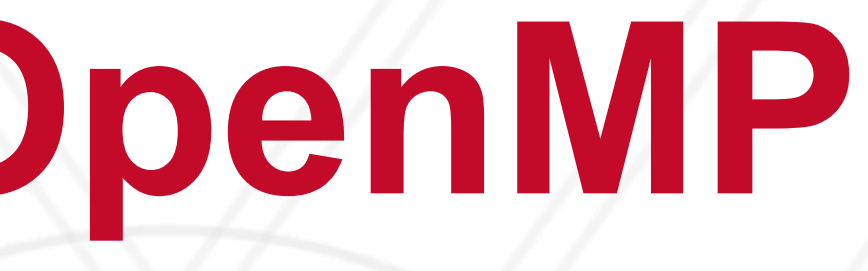

### **Pragma**

- Pragma: a compiler directive in C or C++
- Mechanism to communicate with the compiler
- Compiler may ignore pragmas

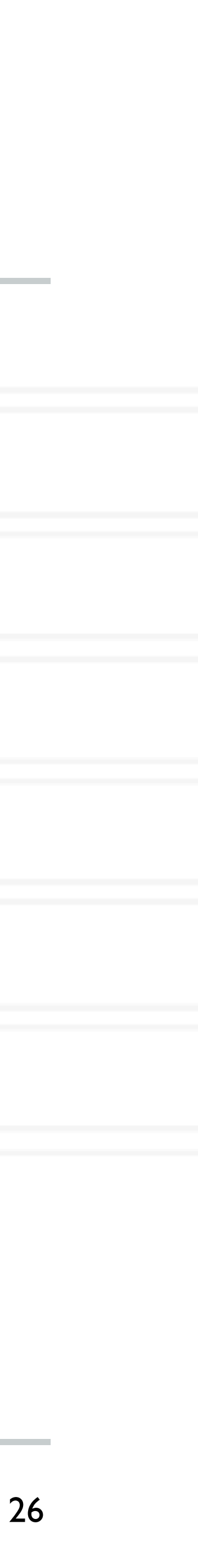

#pragma omp ...

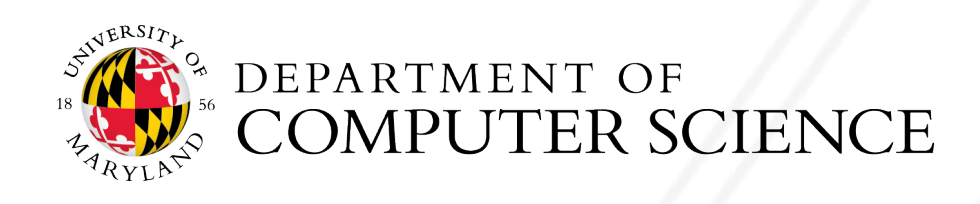

## **Shared and private variables**

- Shared variable: All threads have the same address for a variable
- Private variable: Each thread has a different address for a variable
- A thread cannot access the private variables of another thread

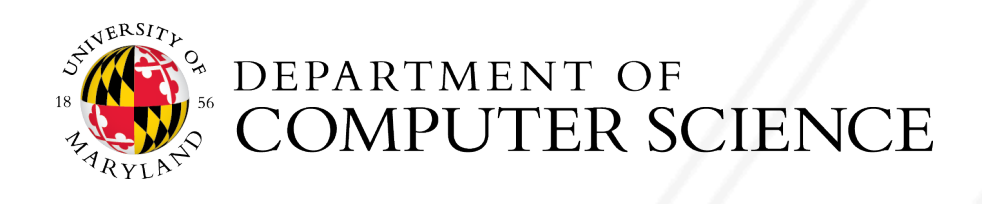

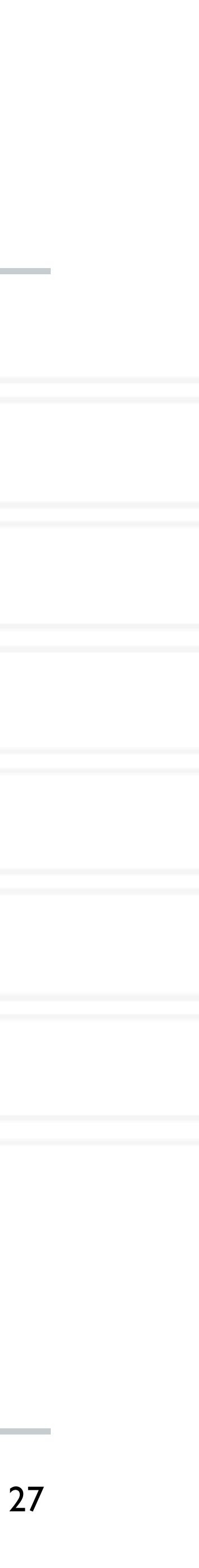

## **OpenMP functions**

- void omp\_set\_num\_threads(int num\_threads)
	- Set the number of OpenMP threads to be used in parallel regions
- int omp\_get\_num\_procs(void);
	- Returns the number of available processors

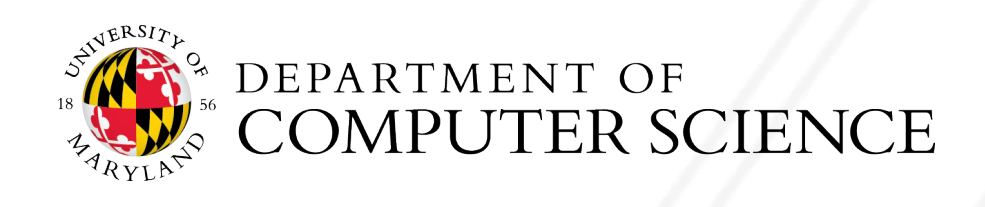

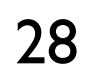

### **private clause**

**#pragma omp parallel for private(j)** for  $(j = 0; j < n; j++)$ 

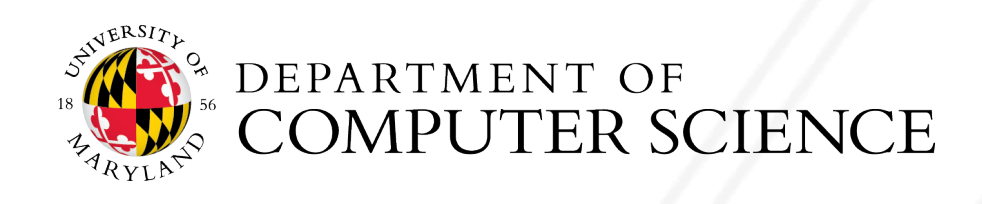

- Optional component of a pragma
- Direct compiler to make variables private

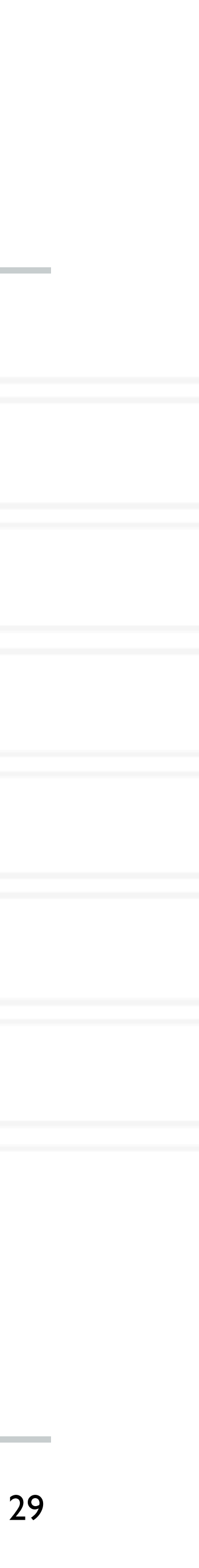

```
for (i = 0; i < BLOCK_SIZE(id,p,n); i++)
       a[i][j] = MIN(a[i][j],a[i][k]+tmp);
```
## **firstprivate, lastprivate clause**

- firstprivate: variable gets initial value identical to the variable controlled by the master thread as the loop is entered
- lastprivate: value copied from the last sequentially executed iteration

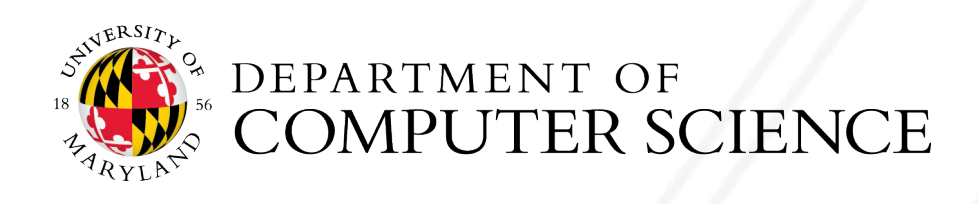

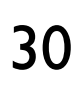

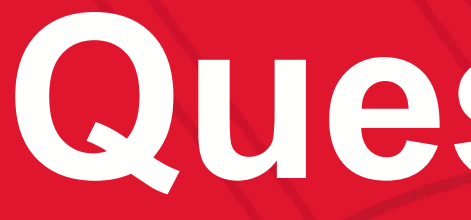

# UNIVERSITY OF MARYLAND

**Abhinav Bhatele 5218 Brendan Iribe Center (IRB) / College Park, MD 20742 phone: 301.405.4507 / e-mail: bhatele@cs.umd.edu**

### **Questions?**

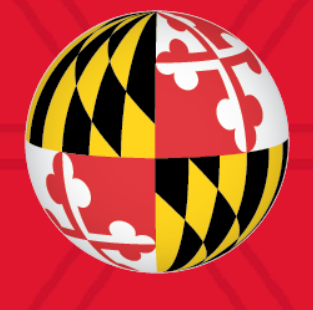